**ITI0205: Veebirakendused**

# **07. CSS Spraidid. Kohalduv kujundus**

Martin Verrev [martin.verrev@taltech.ee](mailto:martin.verrev@taltech.ee)

#### **Web Developer Toolbar**

A browser extension that adds various web developer tools to a browser.

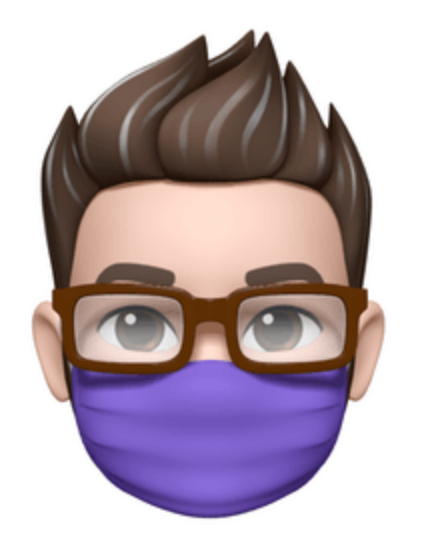

<https://chrispederick.com/work/web-developer/>

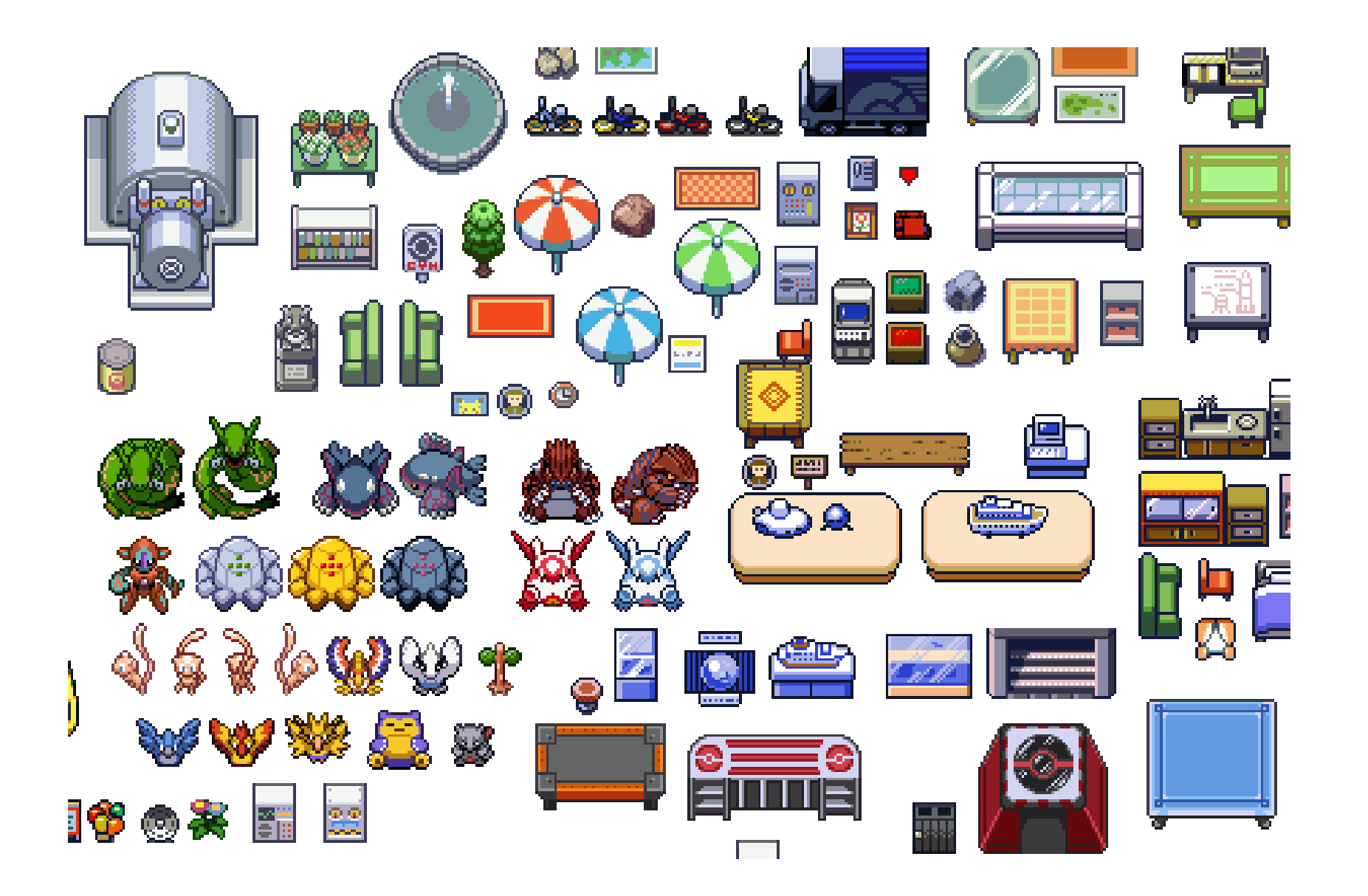

### **CSS Sprites**

The term "sprites" comes from a technique in computer graphics, most often used in video games. The idea was that the computer could fetch a graphic into memory, and then only display parts of that image at a time, which was faster than having to continually fetch new images. The sprite was the big combined graphic.

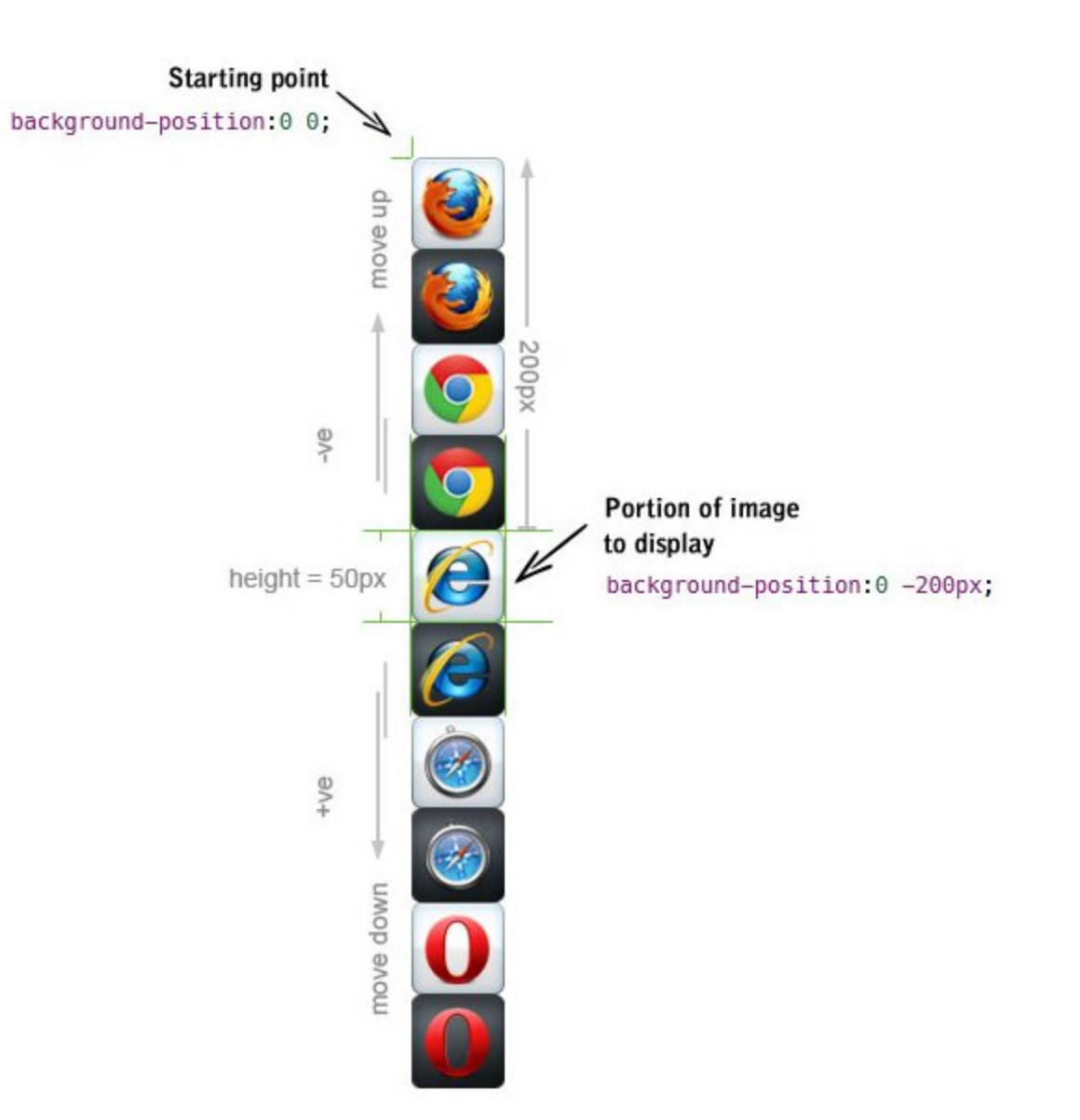

## Veeretame täringuid :)

https://css-tricks.com/css-sprites/

**Vaatame 2. praksi ...**

## **Nomnoml**

A tool for drawing UML diagrams based on a simple syntax.

<https://nomnoml.com/>

#### **Paigutus eri seadmetele**

1. Kasuta viewport meta tag-i.

<meta name="viewport" content="width=device-width, initial-scale=1.0">

- 2. Laiused protsentides mitte pikslites
- 3. CSS atribuudid min-width ja max-width
- 4. @media-queries

#### **Media Queries**

**Media queries** are used to target CSS at specific **media types** and **media features**. Styles can be applied to print or to screens of a certain size, for example.

#### **Media Queries - kasutamine**

- CSSi linkimisel: <link rel="stylesheet" href="style.css" media="print">
- Stiilifaili sees: @media screen and (max-width: 768px)
- CSS @import direktiivi kasutades: @import "small.css" screen and (max-width: 768px);
- Tüübid: print ja screen , aga ka braille , speech , tv jne.
- Levinud määrajad: min-width , max-width

# Tänan!

### **Viiteid**

- [CSS Sprites: What They Are, Why They're Cool, and How To Use Them https://css](https://css-tricks.com/css-sprites/)tricks.com/css-sprites/
- How To Use CSS Sprites: An Ingenious Way of Reducing Page Loading Time: [https://hackernoon.com/how-to-use-css-sprites-an-ingenious-way-of-reducing](https://hackernoon.com/how-to-use-css-sprites-an-ingenious-way-of-reducing-page-loading-time-c72u37yk)page-loading-time-c72u37yk
- Media Queries: <https://htmldog.com/references/css/mediaqueries/>
- [https://medium.com/@joelrodrigues/introducing-nomnoml-a-free-online-uml](https://medium.com/@joelrodrigues/introducing-nomnoml-a-free-online-uml-design-tool-bb5099390fda)design-tool-bb5099390fda
- At-tags: <https://htmldog.com/guides/css/advanced/atrules/>
- Media Queries: <https://htmldog.com/guides/css/advanced/mediaqueries/>
- Viewport: <https://css-tricks.com/snippets/html/responsive-meta-tag/>